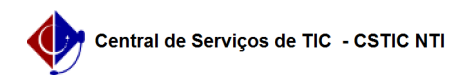

## [questão] Como alterar a situação de um candidato? 04/05/2024 12:16:00

## **Imprimir artigo da FAQ**

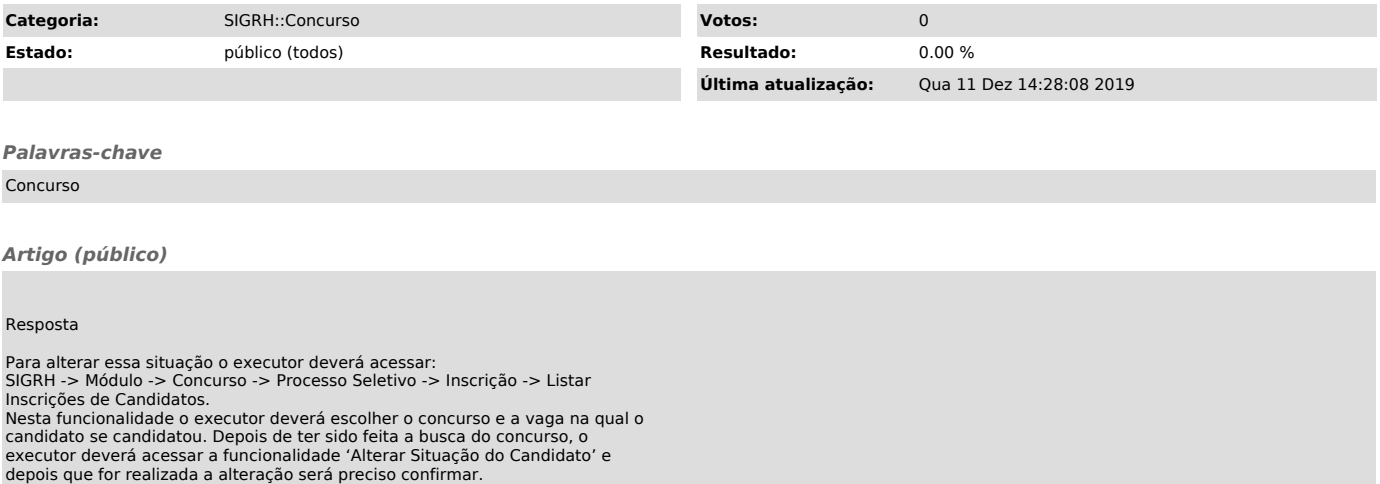